## **Environment**

The following system variables allow you to query (and set) the current OpenInsight environment.

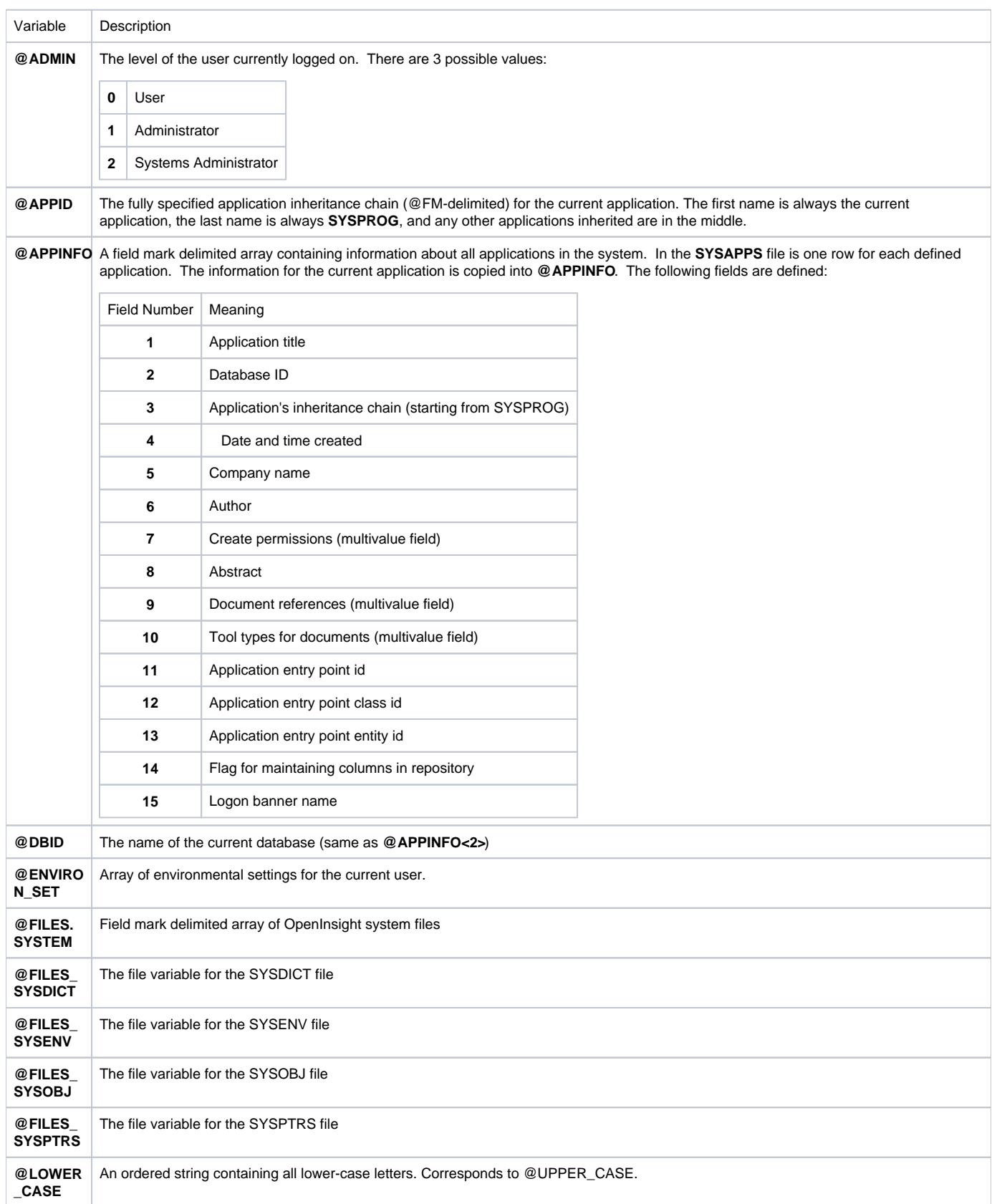

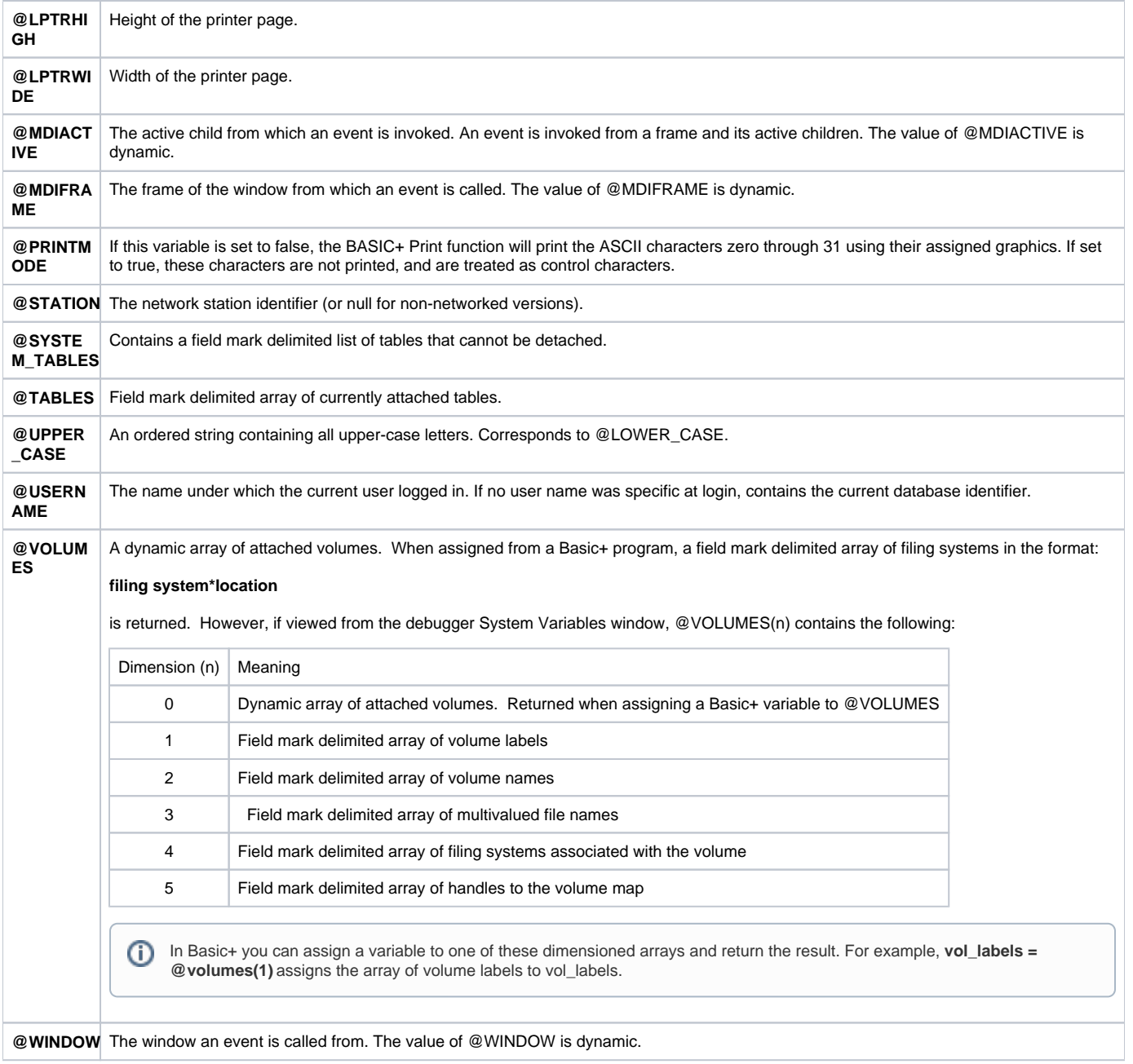